## eVidyalaya Half Yearly Report

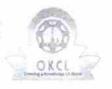

Department of School & Mass Education, Govt. of Odisha

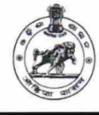

| School Name : GOVT. U.G.HIGH SCHOOL GANGAPUR |            |         |  |  |
|----------------------------------------------|------------|---------|--|--|
| U_DISE :                                     | District : | Block : |  |  |
| 21192212101                                  | GANJAM     | SURADA  |  |  |

| general_info                                        |                      |
|-----------------------------------------------------|----------------------|
| » Half Yearly Report No                             | 5                    |
| » Half Yearly Phase                                 | 4                    |
| » Implementing Partner                              | IL&FS ETS            |
| » Half Yearly Period from                           | 07/01/2017           |
| » Half Yearly Period till                           | 12/31/2017           |
| » School Coordinator Name                           | DHABALESWAF<br>NAYAK |
| Leaves taken for the followi                        | ng Month             |
| » Leave Month 1                                     | July                 |
| » Leave Days1                                       | 0                    |
| » Leave Month 2                                     | August               |
| » Leave Days2                                       | 0                    |
| » Leave Month 3                                     | September            |
| » Leave Days3                                       | 0                    |
| » Leave Month 4                                     | October              |
| » Leave Days4                                       | 0                    |
| » Leave Month 5                                     | November             |
| » Leave Days5                                       | 0                    |
| » Leave Month 6                                     | December             |
| » Leave Days6                                       | 0                    |
| » Leave Month 7                                     | January              |
| » Leave Days7                                       | 0                    |
| Equipment Downtime D                                | etails               |
| » Equipment are in working condition?               | Yes                  |
| » Downtime > 4 Working Days                         | No                   |
| » Action after 4 working days are over for Equipmen |                      |
| Training Details                                    |                      |
| » Refresher training Conducted                      | No                   |
| » Refresher training Conducted Date                 |                      |
| » If No; Date for next month                        | 28/02/2018           |
| Educational content De                              | etails               |

3437

| » e Content installed?                        | Yes               |
|-----------------------------------------------|-------------------|
| » SMART Content with Educational software?    | Yes               |
| » Stylus/ Pens                                | Yes               |
| » USB Cable                                   | Yes               |
| » Software CDs                                | Yes               |
| » User manual                                 | Yes               |
| Recurring Service Detail                      | S                 |
| » Register Type (Faulty/Stock/Other Register) | YES               |
| » Register Quantity Consumed                  | 1                 |
| » Blank Sheet of A4 Size                      | Yes               |
| » A4 Blank Sheet Quantity Consumed            | 2410              |
| » Cartridge                                   | Yes               |
| » Cartridge Quantity Consumed                 | 1                 |
| » USB Drives                                  | Yes               |
| » USB Drives Quantity Consumed                | 1                 |
| » Blank DVDs Rewritable                       | Yes               |
| » Blank DVD-RW Quantity Consumed              | 25                |
| White Board Marker with Duster                | Yes               |
| » Quantity Consumed                           | 6                 |
| » Electricity bill                            | Yes               |
| » Internet connectivity                       | Yes               |
| » Reason for Unavailablity                    |                   |
| Electrical Meter Reading and Generator        | r Meter Reading   |
| Generator meter reading                       | 116               |
| » Electrical meter reading                    | 316               |
| Equipment replacement det                     | tails             |
| Replacement of any Equipment by Agency        | No                |
| Name of the Equipment                         |                   |
| Theft/Damaged Equipment                       | nt                |
| » Equipment theft/damage                      | No                |
| If Yes; Name the Equipment                    |                   |
| Lab Utilization details                       |                   |
| No. of 9th Class students                     | 70                |
| 9th Class students attending ICT labs         | 70                |
| No. of 10th Class students                    | 62                |
| 10th Class students attending ICT labs        | 62                |
| No. of hours for the following month lab h    | nas been utilized |
| Month-1                                       | July              |
| Hours1                                        | 60                |
| Month-2                                       | August            |
| Hours2                                        | 58                |
| Month-3                                       | September         |
| Hours3                                        | 52                |

s

| » Month-4                                 | October                                    |
|-------------------------------------------|--------------------------------------------|
| » Hours4                                  | 54                                         |
| » Month-5                                 | November                                   |
| » Hours5                                  | 62                                         |
| » Month-6                                 | December                                   |
| » Hours6                                  | 52                                         |
| » Month-7                                 | January                                    |
| » Hours7                                  | 0                                          |
| Server & Node Downtime det                | tails                                      |
| » Server Downtime Complaint logged date1  |                                            |
| » Server Downtime Complaint Closure date1 |                                            |
| » Server Downtime Complaint logged date2  |                                            |
| » Server Downtime Complaint Closure date2 |                                            |
| » Server Downtime Complaint logged date3  |                                            |
| » Server Downtime Complaint Closure date3 |                                            |
| » No. of Non-working days in between      | 0                                          |
| » No. of working days in downtime         | 0                                          |
| Stand alone PC downtime det               | tails                                      |
| » PC downtime Complaint logged date1      |                                            |
| » PC downtime Complaint Closure date1     |                                            |
| » PC downtime Complaint logged date2      |                                            |
| » PC downtime Complaint Closure date2     |                                            |
| » PC downtime Complaint logged date3      |                                            |
| » PC downtime Complaint Closure date3     |                                            |
| » No. of Non-working days in between      | 0                                          |
| » No. of working days in downtime         | 0                                          |
| UPS downtime details                      |                                            |
| » UPS downtime Complaint logged date1     |                                            |
| » UPS downtime Complaint Closure date1    |                                            |
| » UPS downtime Complaint logged date2     |                                            |
| » UPS downtime Complaint Closure date2    |                                            |
| » UPS downtime Complaint logged date3     |                                            |
| » UPS downtime Complaint Closure date3    |                                            |
| » No. of Non-working days in between      | 0                                          |
| » No. of working days in downtime         | 0                                          |
| Genset downtime details                   | And the second second second               |
| » UPS downtime Complaint logged date1     |                                            |
| » UPS downtime Complaint Closure date1    | (1,2,3,3,4,4,4,4,4,4,4,4,4,4,4,4,4,4,4,4,4 |
| > UPS downtime Complaint logged date2     |                                            |
| » UPS downtime Complaint Closure date2    |                                            |
| > UPS downtime Complaint logged date3     | · · · · · · · · · · · · · · · · · · ·      |
| > UPS downtime Complaint Closure date3    |                                            |
| No. of Non-working days in between        | 0                                          |
| No. of working days in downtime           | 0                                          |

\* 4 4 4

|   | Integrated Computer Projector down                                  |              |  |  |
|---|---------------------------------------------------------------------|--------------|--|--|
|   | .» Projector downtime Complaint logged date1                        |              |  |  |
|   | » Projector downtime Complaint Closure date1                        |              |  |  |
|   | » Projector downtime Complaint logged date2                         |              |  |  |
|   | » Projector downtime Complaint Closure date2                        |              |  |  |
|   | » Projector downtime Complaint logged date3                         |              |  |  |
|   | » Projector downtime Complaint Closure date3                        |              |  |  |
|   | » No. of Non-working days in between                                | 0            |  |  |
|   | » No. of working days in downtime                                   | 0            |  |  |
|   | Printer downtime details                                            |              |  |  |
|   | » Printer downtime Complaint logged date1                           |              |  |  |
|   | » Printer downtime Complaint Closure date1                          |              |  |  |
|   | » Printer downtime Complaint logged date2                           |              |  |  |
|   | » Printer downtime Complaint Closure date2                          |              |  |  |
|   | » Printer downtime Complaint logged date3                           | ****         |  |  |
|   | » Printer downtime Complaint Closure date3                          |              |  |  |
|   | » No. of Non-working days in between                                | 0            |  |  |
|   | » No. of working days in downtime                                   | 0            |  |  |
|   | Interactive White Board (IWB) down                                  | time details |  |  |
|   | » IWB downtime Complaint logged date1                               |              |  |  |
|   | » IWB downtime Complaint Closure date1                              |              |  |  |
|   | » IWB downtime Complaint logged date2                               |              |  |  |
|   | » IWB downtime Complaint Closure date2                              |              |  |  |
|   | » IWB downtime Complaint logged date3                               |              |  |  |
|   | » IWB downtime Complaint Closure date3                              |              |  |  |
|   | » No. of Non-working days in between                                | 0            |  |  |
|   | » No. of working days in downtime                                   | 0            |  |  |
| s | Servo stabilizer downtime details                                   |              |  |  |
|   | » stabilizer downtime Complaint logged date1                        |              |  |  |
|   | » stabilizer downtime Complaint Closure date1                       |              |  |  |
|   | » stabilizer downtime Complaint logged date2                        |              |  |  |
|   | » stabilizer downtime Complaint Closure date2                       |              |  |  |
|   | » stabilizer downtime Complaint logged date3                        |              |  |  |
|   | » stabilizer downtime Complaint Closure date3                       |              |  |  |
|   | » No. of Non-working days in between                                | 0            |  |  |
|   | » No. of working days in downtime                                   | 0            |  |  |
|   | Switch, Networking Components and other peripheral downtime details |              |  |  |
|   | » peripheral downtime Complaint logged date1                        |              |  |  |
|   | » peripheral downtime Complaint Closure date1                       |              |  |  |
|   | » peripheral downtime Complaint logged date2                        |              |  |  |
|   | » peripheral downtime Complaint Closure date2                       |              |  |  |
|   | » peripheral downtime Complaint logged date3                        |              |  |  |
|   | » peripheral downtime Complaint Closure date3                       |              |  |  |
|   | » No. of Non-working days in between                                | 0            |  |  |

Ry HEADMASTER Lumor prodhen Signature of Head Master Mistless with Seal GANGAPUR